## **AMC 2022 Students' Project Documentation**

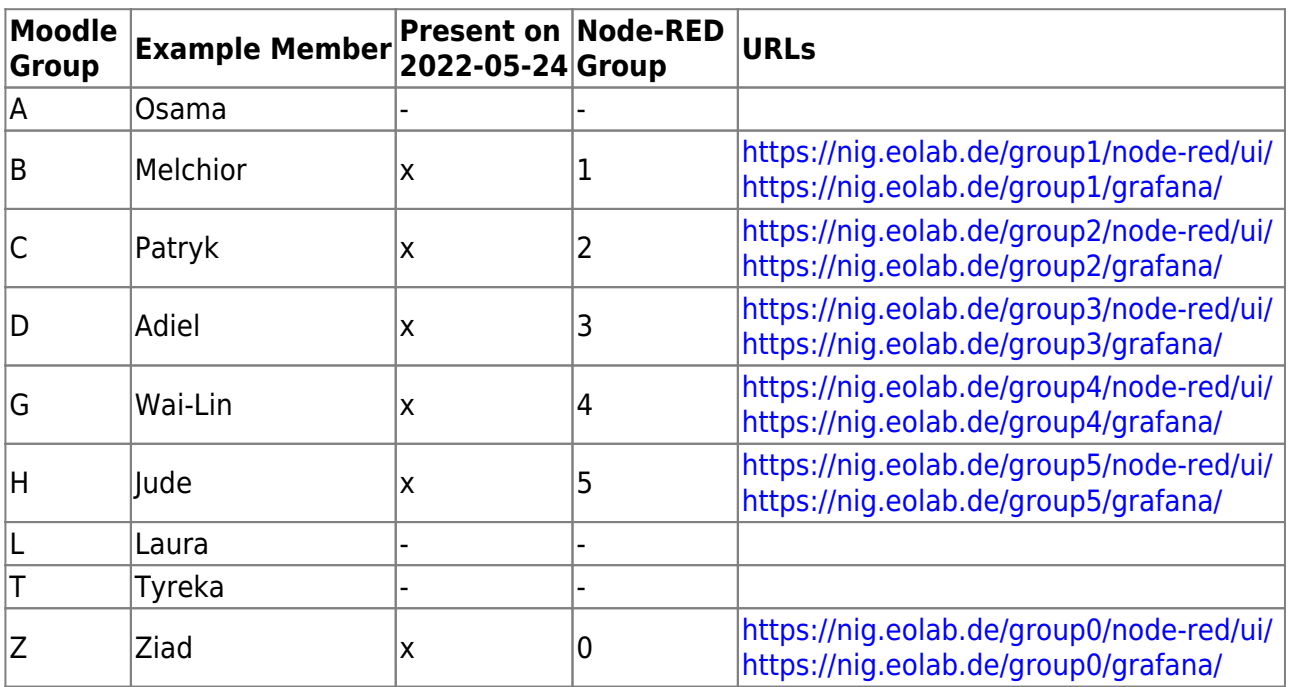

## **On Dokuwiki**

<https://wiki.eolab.de/doku.php?id=wiki:dokuwiki>

<https://wiki.eolab.de/doku.php?id=wiki:syntax>

- Global Link: [Dokuwiki Syntax](https://wiki.eolab.de/doku.php?id=wiki:syntax)
- Local Link: [Dokuwiki Syntax](https://wiki.eolab.de/doku.php?id=wiki:syntax)

## **On Node-RED, InfluxDB, Grafana (NIG)**

• [NIG First Steps](https://wiki.eolab.de/doku.php?id=user:jan001:nig_first_steps) by Jan Sonntag

## **Code Examples**

[esp32\\_mqtt](https://wiki.eolab.de/doku.php?id=amc2022:esp32_mqtt:start)

From: <https://wiki.eolab.de/>- **HSRW EOLab Wiki**

Permanent link: **<https://wiki.eolab.de/doku.php?id=amc2022:start&rev=1653394129>**

Last update: **2022/05/24 14:08**

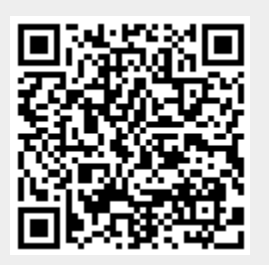